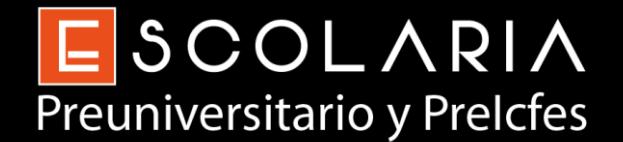

**N° 01**

# **Ejercicios Guía No. 1** preparatorios para el **Examen ICFES – SABER 11**

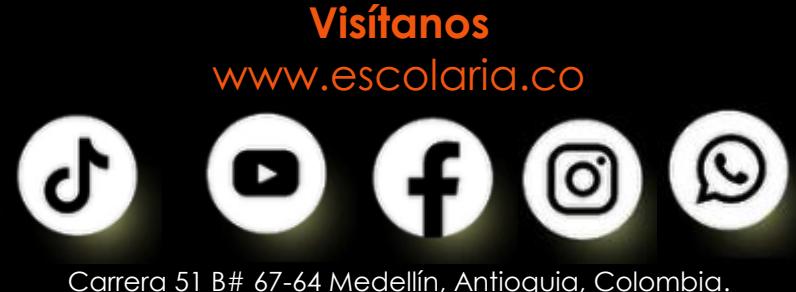

Tel. (604) 5849623 | WhatsApp. (+57) 314 720 4470

### **EJEMPLO 1**

Si en un rectángulo se aumenta la longitud de uno de sus lados en 100 %, su área

- A. aumenta en un 50 %.
- B. se duplica.
- C. no cambia.
- D. aumenta en 100 unidades

#### **Solución**

**Tema:** geometría **Fórmulas:** área del rectángulo

Supongamos que tenemos el siguiente rectángulo

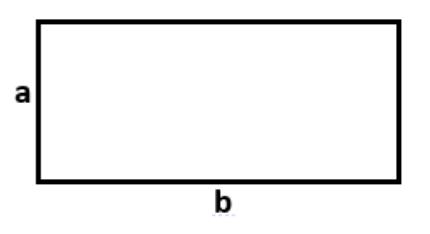

 $A_{rect\land ngulo\ original} = a * b$ 

Si se aumenta el 100% del lado a, tenemos

$$
A_{rect\land\ngulo\;aumentado} = (a + a) * b
$$

100% equivale a sumar la totalidad de ese lado

 $A_{rect\land\ngulo\;aument\,o}=2a*b$ 

 $A_{rect\land\ngulo\;aument\,o} = 2(a * b)$ 

El 2 indica que se duplica.

Se observa que el área se duplica, ya que es 2 veces el original

Si realizas el ejercicio aumentando el lado b, la respuesta sería la misma

Respuesta **B**

## **¡AHORA HAZLO TÚ!**

Si en un rectángulo se aumenta la longitud de uno de sus lados en 200 %, su área A. aumenta en 100 unidades B. se duplica. C. se triplica D. se cuadriplica

## **¡INTÉNTALO DE NUEVO!**

Si en un cuadrado se aumenta la longitud de uno de sus lados en 100 %, su área A. aumenta en 100 unidades B. se triplica C. aumenta 50 unidades D. se duplica

### **EJEMPLO 2**

La tabla presenta la información sobre el gasto en publicidad y las ganancias de una empresa durante los años 2000 a 2002.

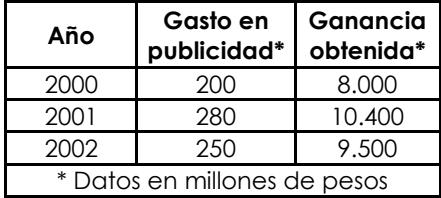

La función que representa la ganacia obtenida *G*, en millones de pesos, en función del gasto en publicidad *p* es

A.  $G(p) = 30p + 2000$ 

B.  $G(p) = 10p$ 

C.  $G(p) = 40p$ 

D.  $G(p) = 40p - 8000$ 

#### **Solución**

Calculamos la pendiente

$$
m = \frac{y_2 - y_1}{x_2 - x_1}
$$

Escogemos los años 2000 y 2001 (pero puedes escoger la pareja que desees)

 $2000 \rightarrow 200 \ , \quad 8000$ <br/> $\hfill \longmapsto \hfill$  $2001 \rightarrow 280$ , 10400  $x_2$   $y_2$  $x_1$   $y_1$ 

Reemplazando

$$
m = \frac{10400 - 8000}{280 - 200} = 30
$$

La ecuación de la recta se define como

$$
y = mx + b
$$

En este caso m=30. Despejamos b tomando como ejemplo alguno de los puntos, en este caso tomaremos datos del año 2000(puedes escoger el año que desees)

 $8000 = 30 * 200 + b$  $8000 = 6000 + b$  $8000 - 6000 = b$  2000 = b

La función es  $G(p) = 30p + 2000$ Respuesta **A**

## **¡AHORA HAZLO TÚ!**

La tabla presenta la información sobre el gasto en publicidad y las ganancias de una empresa durante los años 2000 a 2002.

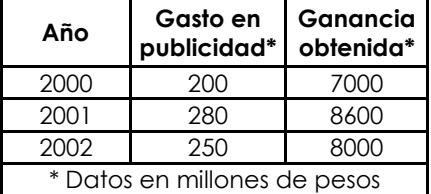

La función que representa la ganacia obtenida *G*, en millones de pesos, en función del gasto en publicidad *p* es

- A.  $G(p) = 30p + 1000$
- B.  $G(p) = 20p + 3000$
- C.  $G(p) = 10p + 1000$
- D.  $G(p) = 30p + 3000$

## **¡INTÉNTALO DE NUEVO!**

La tabla presenta la información sobre el gasto en publicidad y las ganancias de una empresa durante los años 2000 a 2002.

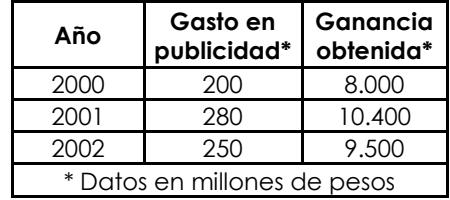

La función que representa la ganacia obtenida *P*, en millones de pesos, en función de la ganancia obtenida *G*, es

A.  $P(G) = 30G + 2000$ 

B. 
$$
P(G) = \frac{G - 2000}{30}
$$

C. 
$$
P(G) = 30p - 2000
$$
  
D.  $P(G) = \frac{G+2000}{}$ 

D. 
$$
P(G) = \frac{G + 2000}{30}
$$

## **EJEMPLO 3**

### Observa la figura

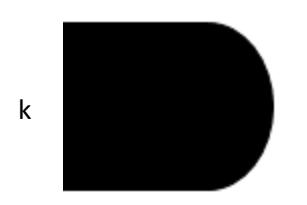

 k de un cuadrado de La figura se compone lado k y un semicírculo

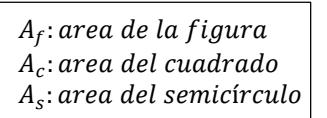

Para calcular el área de la figura se empleó el siguiente procedimiento

**Paso 1:** 
$$
A_c = k * k = k^2
$$
  
\n**Paso 2:**  $A_s = \frac{\left(\frac{k}{2}\right)^2 \pi}{2} = \frac{\frac{k^2 \pi}{4}}{2} = \frac{k^2 \pi}{8}$   
\n**Paso 3:**  $A_f = A_c + A_s$   
\n**Paso 4:**  $A_f = k^2 + \frac{k^2 \pi}{8} = k^2 \left(1 + \frac{\pi}{8}\right)$ 

El anterior procedimiento es

- A. Incorrecto, ya que  $A_s$  equivale a  $k^2\pi$
- B. Correcto, pues el radio equivale a $\frac{k}{2}$
- C. Correcto, ya que se ha sumado  $A_c$  y  $\frac{A_s}{4}$ 4
- D. Incorrecto, pues  $A_s$  equivale a  $\frac{k^2\pi}{4}$ 4

#### **Solución**

**Tema:** geometría-área **Formulas:** área del cuadrado, área del círculo

Analizaremos cada paso:

**Paso 1:** es correcto, ya que el área del cuadrado es:

 $A_c = k * k = k^2$ 

**Paso 2:** es correcto, ya que el área del círculo es:

 $A_{círculo} = \pi r^2$  $r=\frac{k}{2}$ 2 Ya que su diámetro es igual al lado del cuadrado y  $\frac{d}{2} = r$ , el resultado se debe dividir por 2, ya que tan solo tenemos mitad del círculo

Paso 3: correcto, se deben sumar ambas áreas para hallar la de la figura final

Paso 4: correcto, se suman ambas áreas y se saca factor común.

Respuesta **B,** aunque en la opción c también definen correcto el procedimiento, no es correcto que  $A_s$  se deba dividir por 4, es por 2 que se divide.

Observa la figura

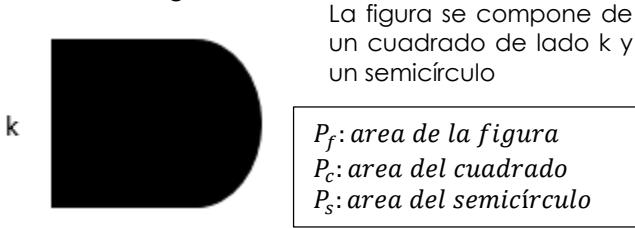

Para calcular el perímetro de la figura se empleó el siguiente procedimiento

**¡AHORA HAZLO TÚ!**

**Paso 1:**  $P_c = k + k + k + k = 4k$ **Paso 2:**  $P_s = \frac{2*\pi(\frac{K}{2})}{2}$  $\frac{\pi(\frac{1}{2})}{2} = \frac{\pi k}{2}$ 2 **Paso 3:**  $P_f = P_c + P_s$ **Paso 4:**  $P_f = 4k + \frac{\pi k}{2}$  $\frac{\pi k}{2} = k \left( 4 + \frac{\pi}{2} \right)$  $\frac{\pi}{2}$ 

El anterior procedimiento es

- A.  $\,$  correcto, pues el radio equivale a $\, \frac{k}{2}$
- B. incorrecto, ya que  $P_c = 2k$
- C. correcto, pues ha sumado  $P_c y \frac{P_c}{r^2}$ 2
- D. incorrecto, ya que se sumó un lado del cuadrado que no hace parte del perímetro

## **¡INTÉNTALO DE NUEVO!**

#### Observa la figura

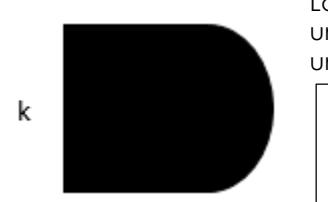

La figura se compone de un cuadrado de lado k y un semicírculo

 $A_f$ : area de la figura  $A_c$ : area del cuadrado  $A_s$ : area del semicírculo

Para calcular el área de la figura se empleó el siguiente procedimiento

**Passo 1:** 
$$
A_c = k * k = k^2
$$
  
\n**Passo 2:**  $A_s = \frac{\left(\frac{k}{2}\right)^2 \pi}{2} = \frac{\frac{k^2 \pi}{4}}{2} = \frac{k^2 \pi}{8}$   
\n**Passo 3:**  $A_f = A_c + A_s$   
\n**Passo 4:**  $A_f = \frac{k^2}{8}(8 + \pi)$ 

El anterior procedimiento es

- A. Incorrecto, ya que  $A_s$  debe dividirse por 2
- B. Correcto, pues se suma  $A_c \vee \frac{A_s}{2}$ 2
- C. Incorrecto, ya que se está dividiendo por 8 la respuesta
- D. Correcto pues el radio equivale a  $\frac{k}{2}$

#### **EJEMPLO 4**

El sistema de comunicaciones de un hotel utiliza los dígitos 2, 3, 4 y 5 para asignar un número de extensión telefónica de 4 dígitos diferentes a cada habitación. ¿Cuántas habitaciones del hotel pueden tener extensión telefónica?

- A. 24
- B. 56
- C. 120
- D. 256

#### **Solución**

**Tema**: técnicas de conteo

La extensión telefónica consta de 4 dígitos

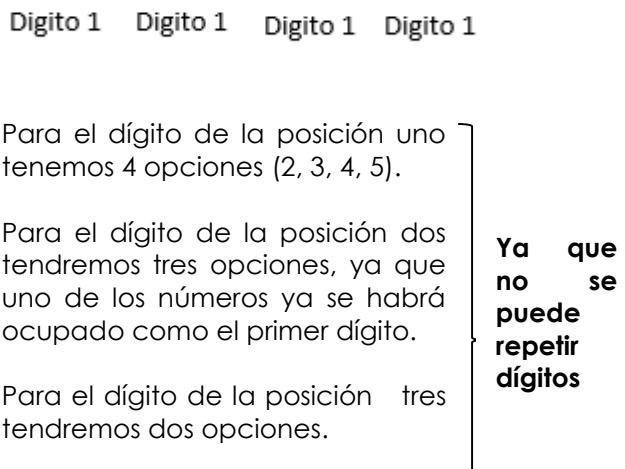

Para el dígito de la posición cuatro tendremos la opción que falta.

#### Solucionando tenemos

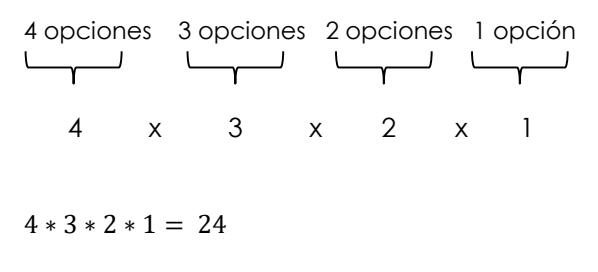

Respuesta **A**

## **¡AHORA HAZLO TÚ!**

El sistema de comunicaciones de un hotel utiliza los dígitos 9, 8 y 7 para asignar un número de extensión telefónica de 3 dígitos diferentes a cada habitación. ¿Cuántas habitaciones del hotel pueden tener extensión telefónica?

- A. 504
- B. 12
- C. 256
- D. 6

## **¡INTÉNTALO DE NUEVO!**

El sistema de comunicaciones de un hotel asigna un número de extensión de 4 dígitos diferentes a cada habitación. ¿Cuántas habitaciones del hotel pueden tener extensión telefónica?

- A. 3024
- B. 24
- C. 5040
- D. 48

#### **EJEMPLO 5**

En una institución educativa hay dos cursos en grado undécimo. El número de hombres y mujeres de cada curso se relaciona en la tabla:

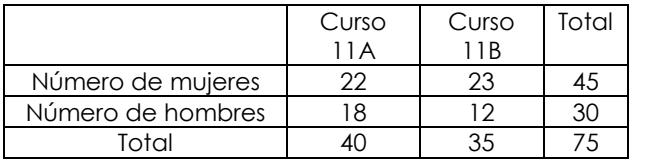

La probabilidad de escoger un estudiante de grado undécimo, de esta institución, que sea mujer es de 3/5. Este valor corresponde a la razón entre el número total de mujeres y

A. el número total de estudiantes de grado undécimo.

B. el número total de hombres de grado undécimo.

C. el número total de mujeres del curso 11B.

D. el número total de hombres del curso 11A.

#### **Solución**

**Tema:** Probabilidad **Fórmula:** Fórmula de probabilidad

La probabilidad de un evento se define como: #casos favorables

() = #

Para esta situación, tenemos:

 $P(mujer de undécimo) = \frac{\#mujeres de grado 11}{\#total descentientes de$ #total de estudiantes de 11

De la tabla obtenemos los datos

$$
P(mujer de undécimo) = \frac{45}{75}
$$

Simplificando:

 $P(mujer de undécimo) = \frac{3}{5}$ 5

Respuesta: **A,** se observa que la razón se completa con el número total de estudiantes de grado undécimo

### **¡AHORA HAZLO TÚ!**

En una institución educativa hay dos cursos en grado undécimo. El número de hombres y mujeres de cada curso se relaciona en la tabla:

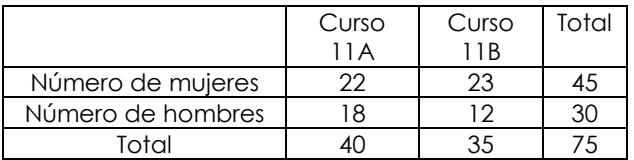

Si se tiene el curso 11A, de esta institución, la probabilidad de escoger un estudiante de ese curso, que sea hombre es de  $\frac{9}{20}$ , este valor corresponde a la razón entre el número de hombres de 11 A y

- A. El número total de estudiantes.
- B. El número total de hombres.
- C. El número total de estudiantes de 11A.
- D. El número total de hombres de 11 A

## **¡INTÉNTALO DE NUEVO!**

En una institución educativa hay dos cursos en grado undécimo. El número de hombres y mujeres de cada curso se relaciona en la tabla:

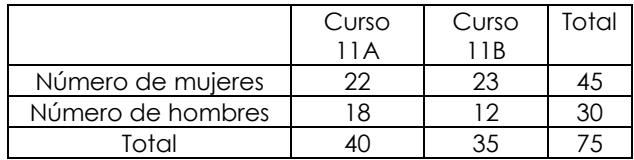

La probabilidad de escoger un estudiante del grado undécimo B, de esta institución es:

A.  $\frac{9}{9}$ 

20<br>
B.  $\frac{7}{15}$ <br>
C.  $\frac{12}{35}$ <br>
D.  $\frac{4}{25}$ 

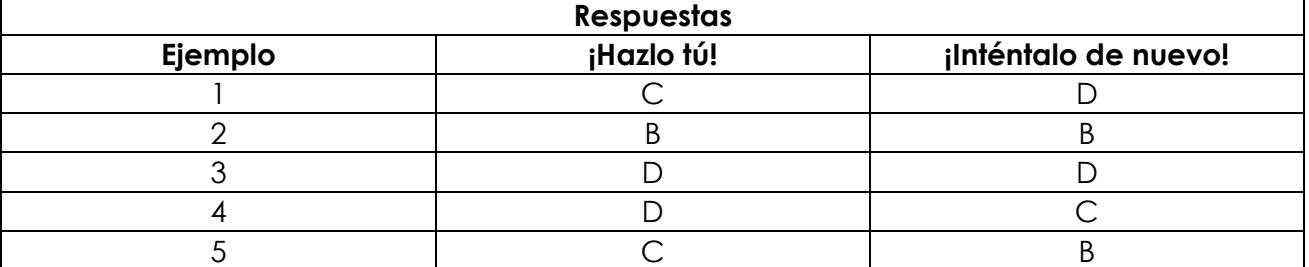